## **PeopleSoft, Canvas, and SPI role summary:**

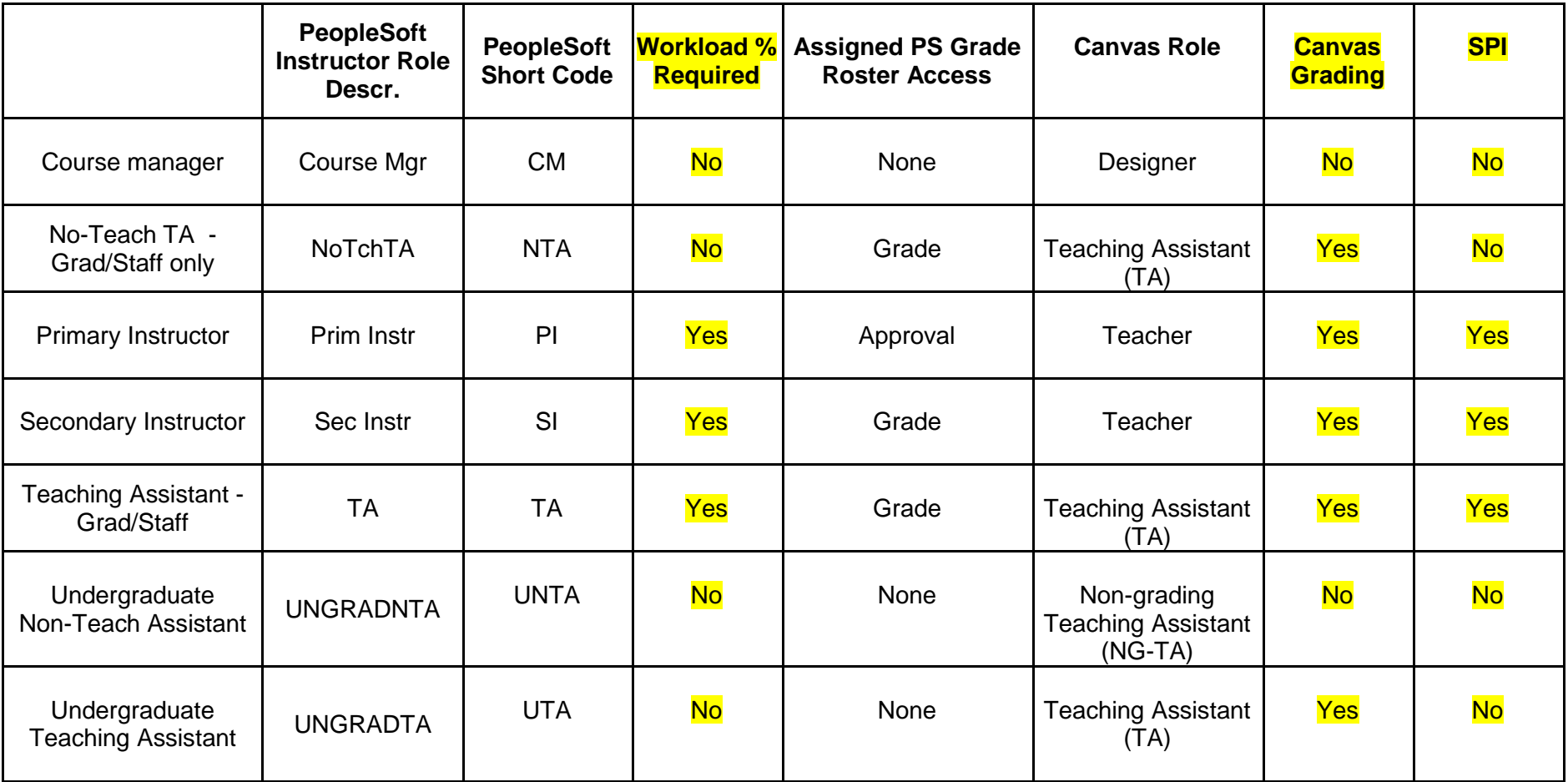

The Load Factors must sum up to **100 exactly**. It can be 50/50, 80/20, 70/30, etc.

**If the instructor is listed as Prim Instr, Sec Instr, or TA, and the Load Factor is left blank, it will automatically default to 100%.** For classes with a single instructor and one meeting pattern, you may leave the field blank or insert 100. They will both have the same results. Leave the Load Factor box blank for instructors with a **NoTchTA, Course Mg role, UGRADNTA, or UGRADTA.**